| L'erreur affichée                           | La solution                                                                    |
|---------------------------------------------|--------------------------------------------------------------------------------|
| Erreur : '\U' non suivi de chiffres         | 1- Il faut utiliser ce signe $('')$ au lieu de $('') \rightarrow$              |
| hexadécimaux dans la chaîne de caractères   | Et le problème est résolu.                                                     |
| débutant ""C:\U"                            | 2- Utilisez $(\prime \setminus \prime)$ au lieu de $(\prime \setminus \prime)$ |
| Warning message:                            | $\rightarrow$ Dans un éditeur, allez à la fin du texte ou                      |
| In readLines(filePath):                     | bien la dernière ligne et appuyez sur <entrée></entrée>                        |
| ligne finale incomplète trouvée dans        | $et$ < enregistrer > le fichier.                                               |
| 'C:/Users/LENOVO PC/Desktop/essaie.txt'     |                                                                                |
|                                             |                                                                                |
| Error in Corpus(VectorSource(text)):        | $\rightarrow$ Il faut charger au début la librairie « NLP »                    |
| impossible de trouver la fonction           | après la librairie « tm »                                                      |
| "Corpus" $\rightarrow$                      |                                                                                |
| La librairie « tm » ne s'installe pas       | $\rightarrow$ Il est nécessaire d'installer la librairie                       |
| correctement                                | « NLP » avant « tm » et charger une par une                                    |
|                                             | aussi.                                                                         |
| Warning message:                            | $\rightarrow$ C'est un avertissement et non pas une                            |
| In tm_map.SimpleCorpus(docs, toSpace,       | erreur. Cet avertissement n'apparaît que lorsque                               |
| "@"): transformation drops documents        | vous avez un corpus basé sur une VectorSource                                  |
|                                             | et aussi lorsque vous utilisez Corpus au lieu de                               |
|                                             | VCorpus.                                                                       |
| Error in library(plotly) : aucun package    | install.packages ("plotly")                                                    |
| nommé 'plotly' n'est trouvé                 |                                                                                |
| Le chargement a nécessité le package :      | install.packages ("ggplot2")                                                   |
| ggplot2                                     |                                                                                |
| Erreur : package or namespace load failed   | - Installer la nouvelle version du R.                                          |
| for 'tidytext' in library.dynam(lib,        |                                                                                |
| package, package.lib):                      |                                                                                |
| La DLL 'rlang' est introuvable : elle n'est |                                                                                |
| peut-être pas installée pour cette          |                                                                                |
| architecture?                               |                                                                                |
| Warning: le package 'NLP' est en cours      | Ouvrir une nouvelle Console sous R et elle va                                  |
| d'utilisation et ne sera pas installé       | être installer.                                                                |
| - Le chargement a nécessité le package :    | - Nous allons charger au début le package                                      |
| <b>RColorBrewer</b>                         | RColorBrewer [library(RColorBrewer)]                                           |
| - Le chargement a nécessité le package :    | - Nous allons charger au début le package                                      |
| usethis                                     | usethis [library (usethis)]                                                    |
|                                             |                                                                                |
| package 'devtools' is not available (for R  | - On utilise la méthode Bioconductor; et c'est                                 |
| version $4.0.0$ )                           | la version 3.11 qui marche avec la version 4.0.0                               |
|                                             | du R.                                                                          |
|                                             | Pour installer les packages principaux, tapez ce                               |
|                                             | qui suit dans une fenêtre de commande R:                                       |

*Les erreurs affichées sous R et leurs solutions*

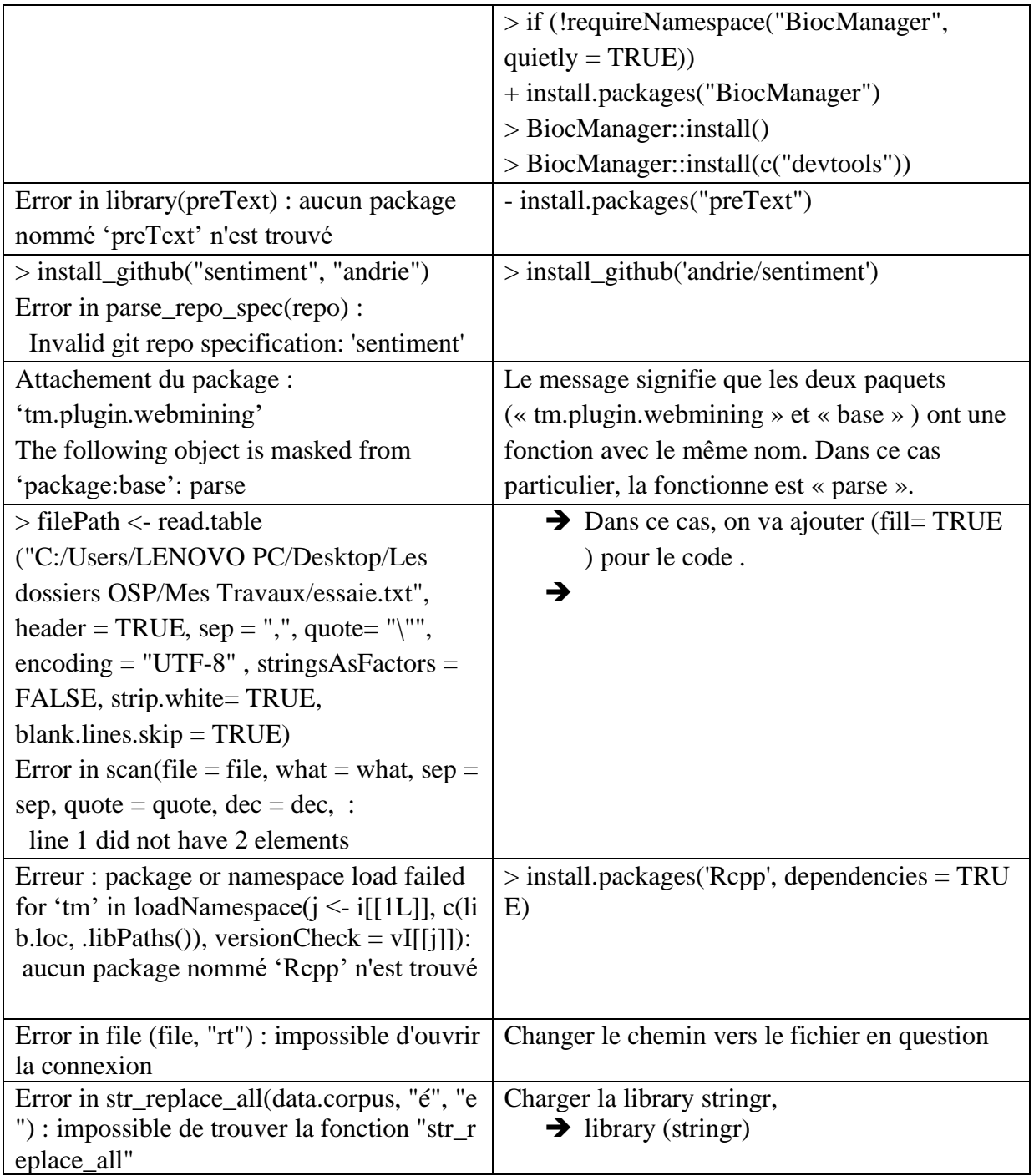